## **7 prostych kroków do backupu - dołącz do gry!**

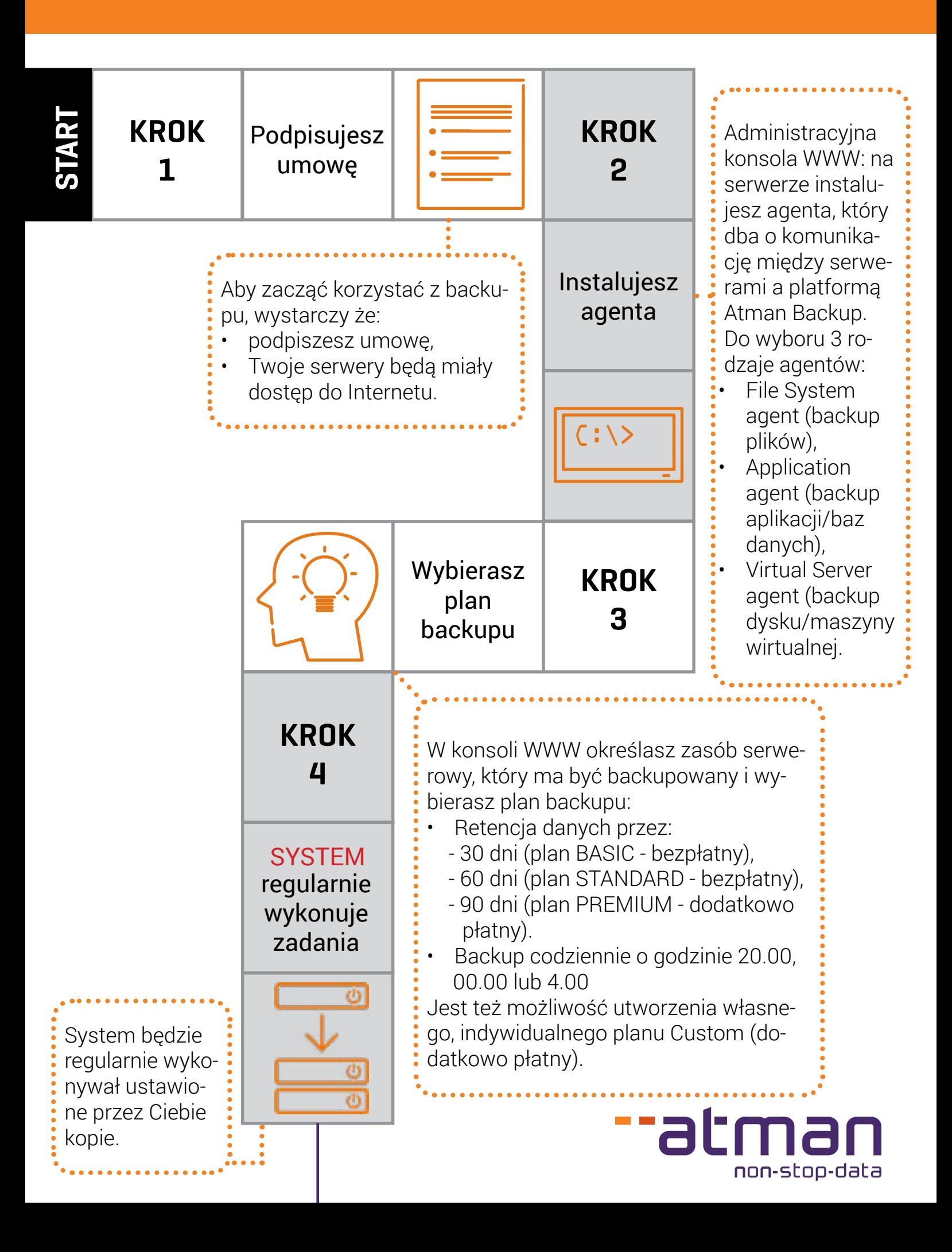

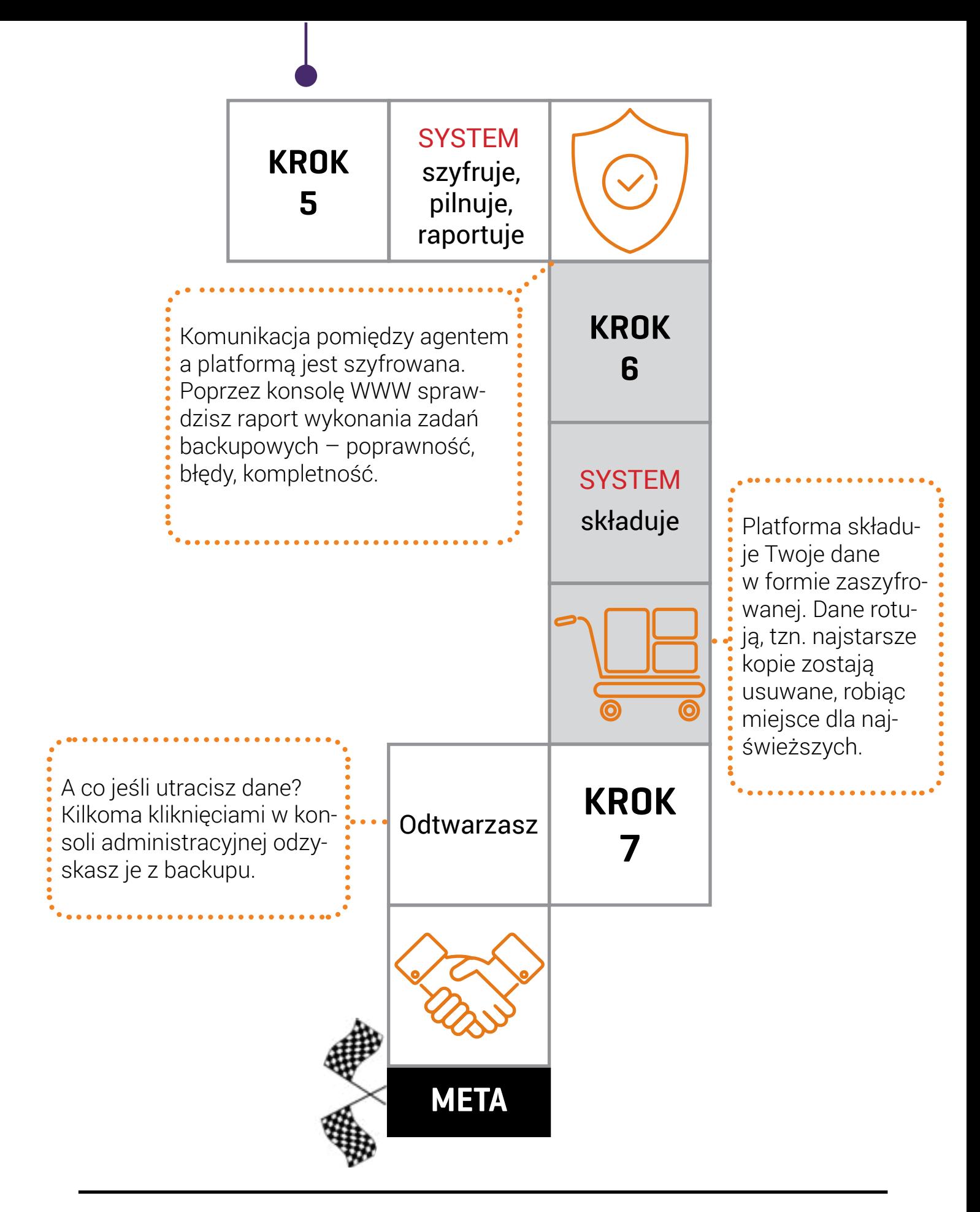

**Platforma Atman Backup**

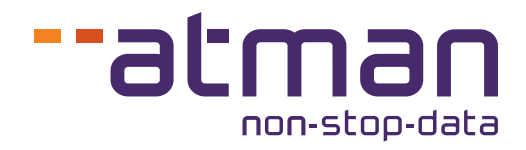